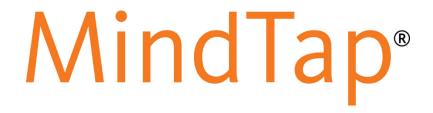

# LMS MindTap Student Brief Start Guide

### **Contents**

| Introduction  Logging into a MindTap Course |    |
|---------------------------------------------|----|
|                                             |    |
| Inside Your MindTap Course                  | 7  |
| Navigating a MindTap Reading                | 10 |
| Homework and Quizzes                        | 13 |
| Information about Assignments               | 13 |
| Viewing Assignment Status and Scores        | 14 |
| Inline Assignments                          | 15 |
| Beginning an Assignment                     | 16 |
| Progress App                                | 17 |
| Support                                     | 20 |
| Accessibility                               | 21 |

#### Introduction

Welcome to MindTap. It's a customized Personal Learning Experience. Instructors set up this MindTap course so that everything students need is included: readings, study tools, videos, homework, quizzes and other Activities. MindTap is browser-based, so students can use it on a computer that has a recent version of Google Chrome, Firefox or Internet Explorer on a PC, or Safari on a Mac. This guide explains how to get started in a MindTap course.

**NOTE**: Some screen shots may vary slightly because students are accessing Cengage course materials through their campus Learning Management Systems.

## **Logging into a MindTap Course**

This section details how to log in to a MindTap course for the first time through a LMS.

### **First Time Login**

Follow these steps to login to a MindTap course:

| Step | Action                                                                                                    |
|------|----------------------------------------------------------------------------------------------------|
| 1    | Log in to the campus learning management system.                                                                                                    |
| 2    | Access the course. Select a Cengage Learning link.                                                                                                    |
| 3    | Link your CengageBrain account with your LMS Account:  If you have a CengageBrain account, enter your e-mail address and password.  Click LOGIN.                                    |
|      | If you do not have a CengageBrain account, click Don't Have an Account? to<br>create one.                                                                                           |
|      | <b>NOTE</b> : This is a one-time process required for all Cengage LMS integrated courses. If you do not have the information required to complete this step, click <b>NOT NOW</b> . |

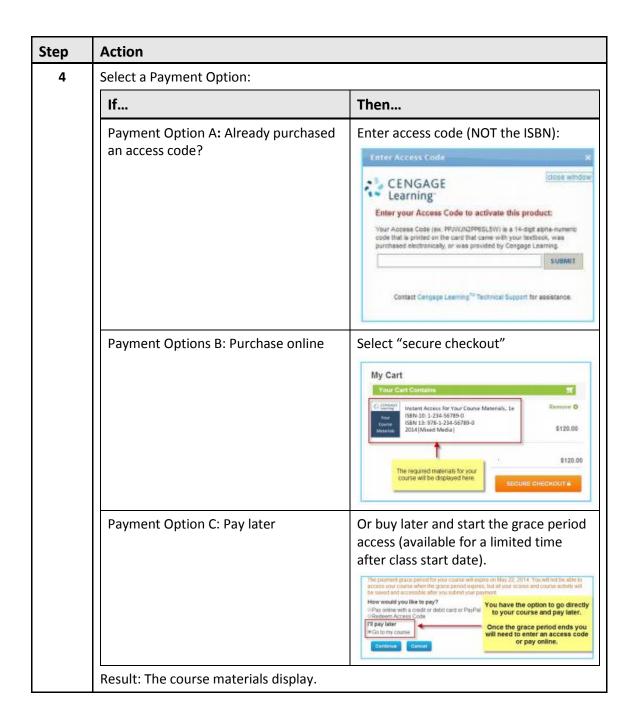

## Step **Action** Scroll down to "accept" the Service Agreement. 5 This agreement is between you and Cengage Learning, Inc. ("Cengage") and describes the terms that apply to the provision and use of MindTap. You and Cengage (collectively, the "parties") agree as follows: 1. Agreement Structure. Cengage is willing to provide MindTap (and the MindTap Offerings) to you only on the condition that you first accept this agreement. YOU ACCEPT THIS AGREEMENT BY (1) SIGNING AN OFFLINE ORDER, (2) CLICKING THE "I ACCEPT" BUTTON (OR FUNCTIONAL EQUIVALENT) WHERE THIS OPTION IS MADE AVAILABLE TO YOU AS PART OF AN ONLINE ORDER, (3) OPENING A PACKAGE THAT STATES THE OPENING OF THAT PACKAGE WILL INDICATE YOUR ACCEPTANCE OF THIS AGREEMENT, OR (4) ACTUALLY ACCESSING OR USING MINDTAP (IN WHICH CASE, YOUR USE OF MINDTAP CONSTITUTES ACCEPTANCE OF THIS AGREEMENT FROM THAT POINT ONWARDS). IF YOU ARE ACCEPTING THIS AGREEMENT ON BEHALF OF AN INSTITUTION, COMPANY, OR OTHER LEGAL ENTITY, YOU REPRESENT THAT YOU ARE DULY AUTHORIZED TO BIND THAT ENTITY TO THIS AGREEMENT. IF YOU DO NOT HAVE THAT ALITHORITY, OR IF YOU DO NOT AGREE TO THE TERMS OF THIS AGREEMENT, YOU MUST NOT days, except as otherwise specified. The headings of this agreement are for reference only and do not affect the meaning or interpretation of this agreement. Contact Information. Except as otherwise stated on MindTap, MindTap is offered by Cengage Learning, Inc., a Delaware corporation, located at 200 First Stamford Place, Stamford, CT 06902. If you notice that any user is violating this agreement, please contact Cengage at the notice address stated in section 20. ©2012 Cengage Learning, Inc. All rights reserved. Decline Accept

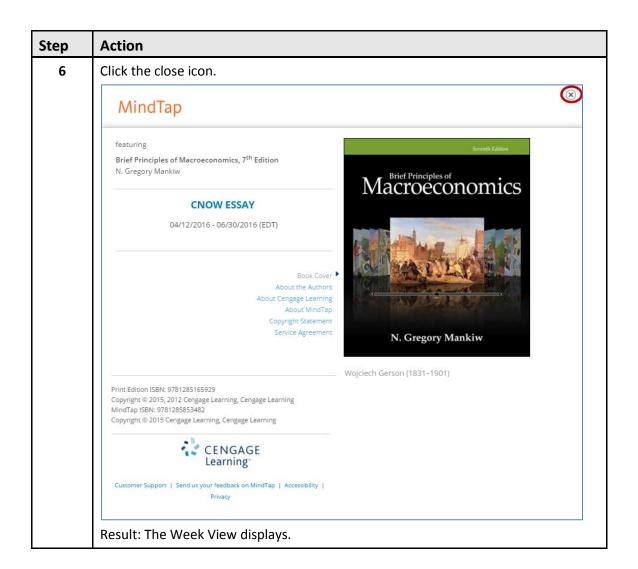

### **Inside Your MindTap Course**

Once you're in your MindTap course, here's how it looks:

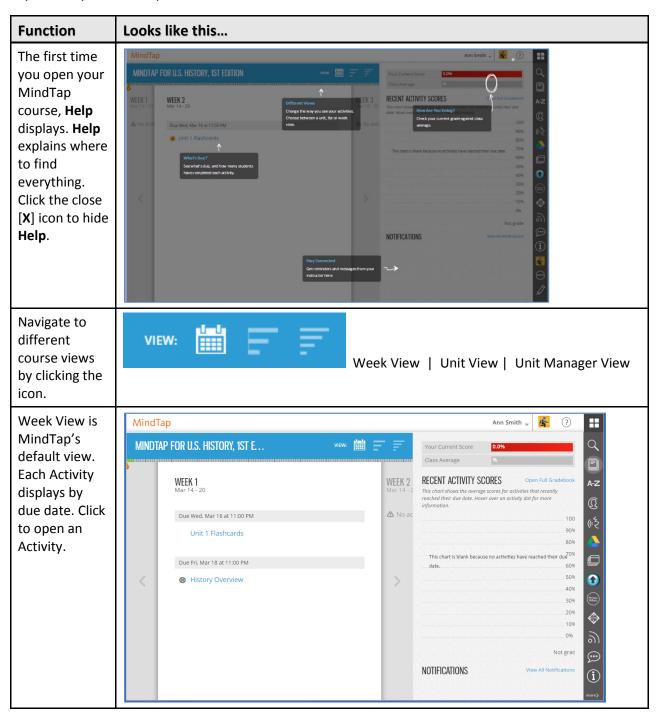

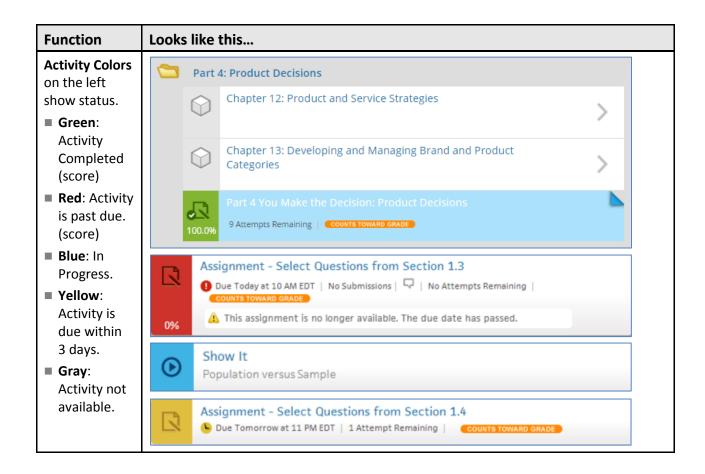

| Function        | Looks like this                                                                                                    |
|-----------------|----------------------------------------------------------------------------------------------------|
| The App Dock    | ==                                                                                                    |
| displays on the | ••                                                                                                    |
| right. Each     |                                                                                                    |
| MindTap icon    | Q                                                                                                    |
| represents an   |                                                                                                    |
| App in your     |                                                                                                    |
| course.         |                                                                                                    |
| Different       | A-Z                                                                                                    |
| courses have    |                                                                                                    |
| different apps. | $\mathbb{Q}$                                                                                                    |
| Click the icon  |                                                                                                    |
| to open.        | ①<br>(~ <del>*</del>                                                                                                    |
| Search: Finds   |                                                                                                    |
| text or page    |                                                                                                    |
| numbers.        |                                                                                                    |
| Full Book:      |                                                                                                    |
| Navigates the   |                                                                                                    |
| textbook.       |                                                                                                    |
| Glossary:       |                                                                                                    |
| Defines terms.  | Merchanic Without The Control of the Control of the |
| Progress:       |                                                                                                    |
| Contains        |                                                                                                    |
| Grades and      |                                                                                                    |
| Analytics       | ி                                                                                                    |
| ReadSpeaker:    |                                                                                                    |
| Reads           |                                                                                                    |
| highlighted     |                                                                                                    |
| area.           | (i)                                                                                                    |
| Google Drive.   |                                                                                                    |
| Flashcards.     |                                                                                                    |
|                 |                                                                                                    |
|                 | (·uve)                                                                                                    |
|                 |                                                                                                    |
|                 |                                                                                                    |
|                 |                                                                                                    |

#### **Navigating a MindTap Reading**

There are several ways to navigate a Reading Activity:

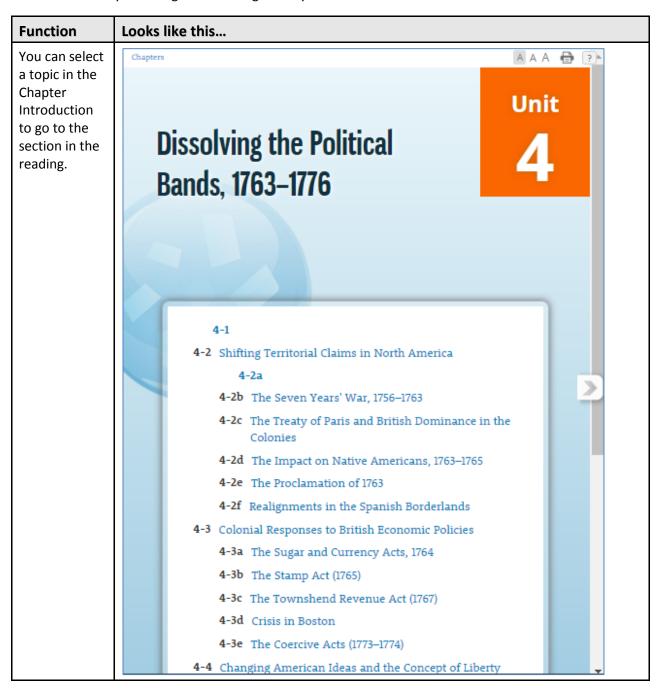

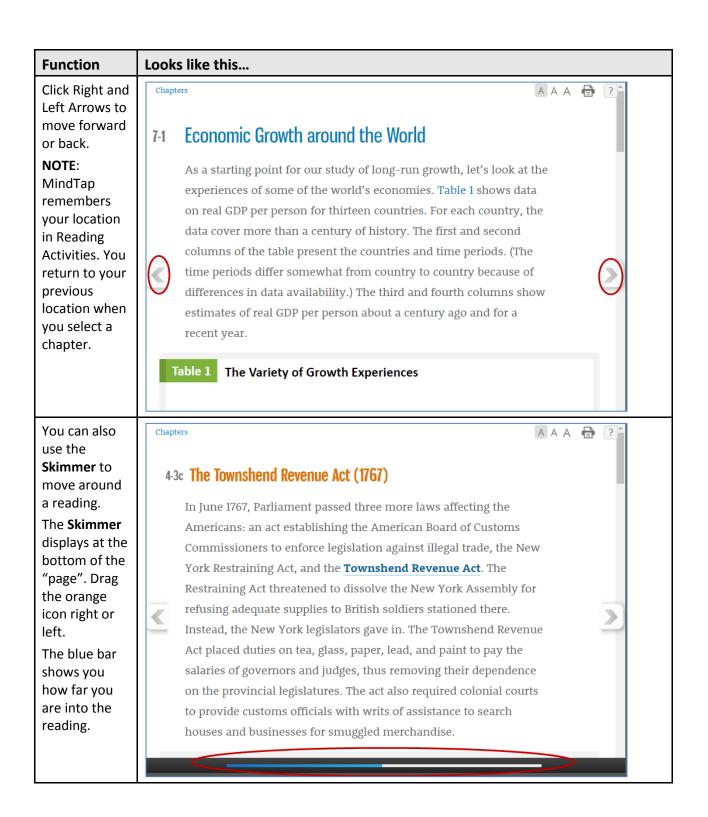

#### **Function** Looks like this... Click Read 4-4b The Great Awakening **Text** to have the text read As Enlightenment ideas gained sway, many Protestant ministers aloud. embraced Christian rationalism, a theology that stressed moral, rational behavior and the free will of individuals to lead their lives and achieve salvation. Essentially more egalitarian, this posed a direct challenge to traditional Calvinist notions of salvation from grace, as the gift of God. From the 1720s to the 1760s, ministers such as George Whitefield brought these ideas from Great Britain to the colonies in a series of religious revivals known as the Great Awakening. Religious ferment convulsed British North America, spreading from the churches to threaten social and political authority. The Great Awakening shattered the existing church structure of the colonies, as people split into two groups: the "New Lights" and the "Old Lights." New Lights believed that salvation was more important than religious training; they required a "saved" ministry with a dynamic preaching style. Old Light clergymen held fast to traditional, Calvinist views of salvation. Click the Q Ann Smith , icon on the SEARCH App Dock to search for a keyword or Great Awakening page number. Type search 19.2 Hoover and the Great Depression criteria. Reading and video MindTap lists sections with 24.2 From Budget Surplus to the Great R... Reading and video the search terms. Showing 2 results out of 2 Click the blue text to navigate to the reading.

#### **Homework and Quizzes**

Assignments can display on the MindTap Learning Path or embedded inline in Reading Activities.

#### **Information about Assignments**

An assignment can display the following information:

- Available date: The instructor can set a date to make the assignment available. Students cannot take the assignment before that date.
- Due date: The instructor can set a Due date.

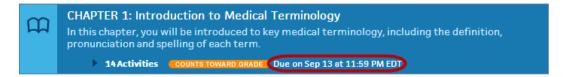

**IMPORTANT**: MindTap submits an Activity on the Due date automatically if you made the first attempt at an assignment but did not submit it for a grade.

■ Whether the assignment is for practice or counts towards the grade:

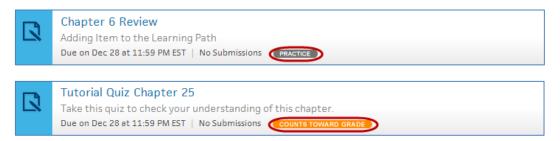

■ The number of attempts remaining:

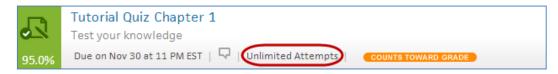

■ No attempts remaining:

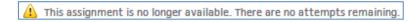

■ The score:

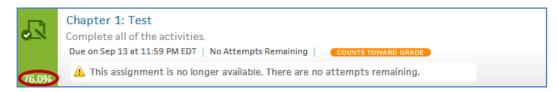

#### **Viewing Assignment Status and Scores**

Instructors can configure assignments to allow you to attempt them multiple times. Some assignments allow multiple takes of each question. After an assignment submission, the score displays:

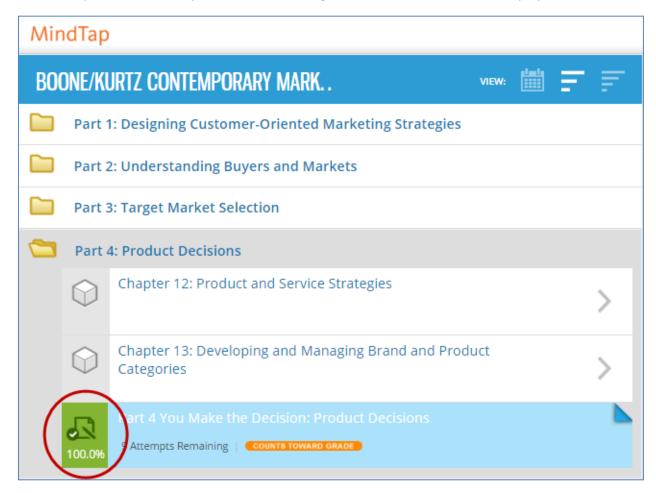

You can take the assignment again to raise your score if there are attempts remaining.

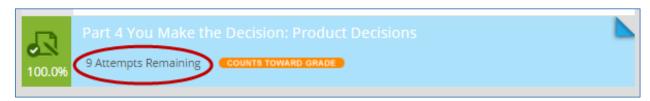

#### **Inline Assignments**

Some Reading Activities contain inline assignments. When you look at the Learning Path, you can see whether there are inline Activities.

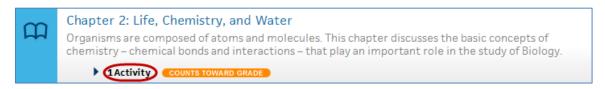

Click the arrow to see a list of the inline Activities.

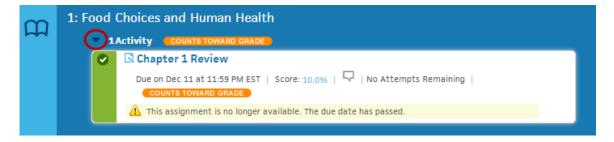

#### **Beginning an Assignment**

Your course contains homework and quizzes. Follow these steps to begin an assignment:

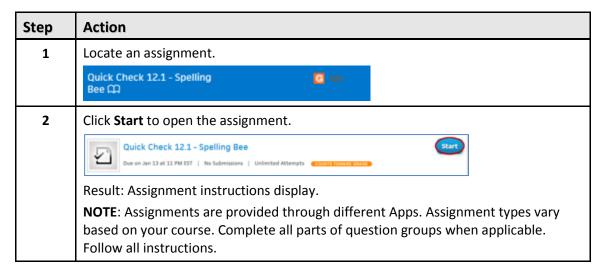

### **Progress App**

The Progress App enables you to track your scores on homework and assessments taken in MindTap. You can access Progress from the App Dock. Follow these steps view your scores:

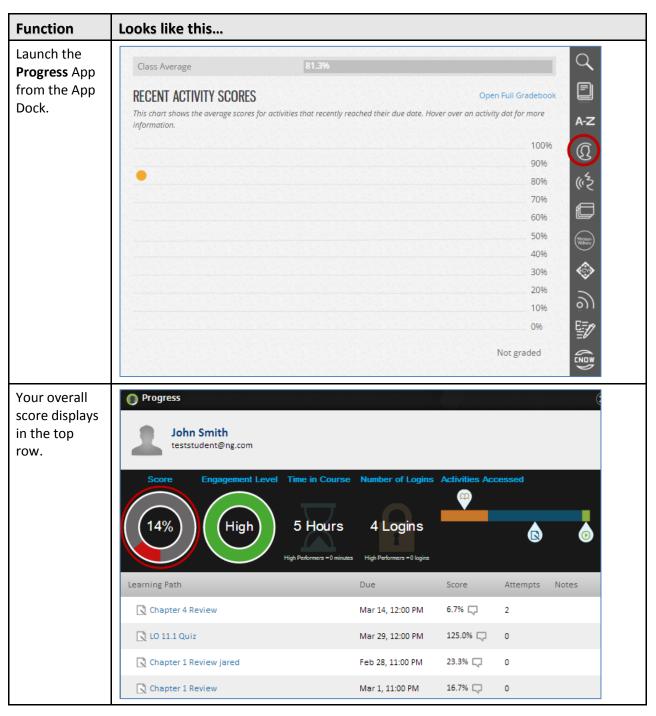

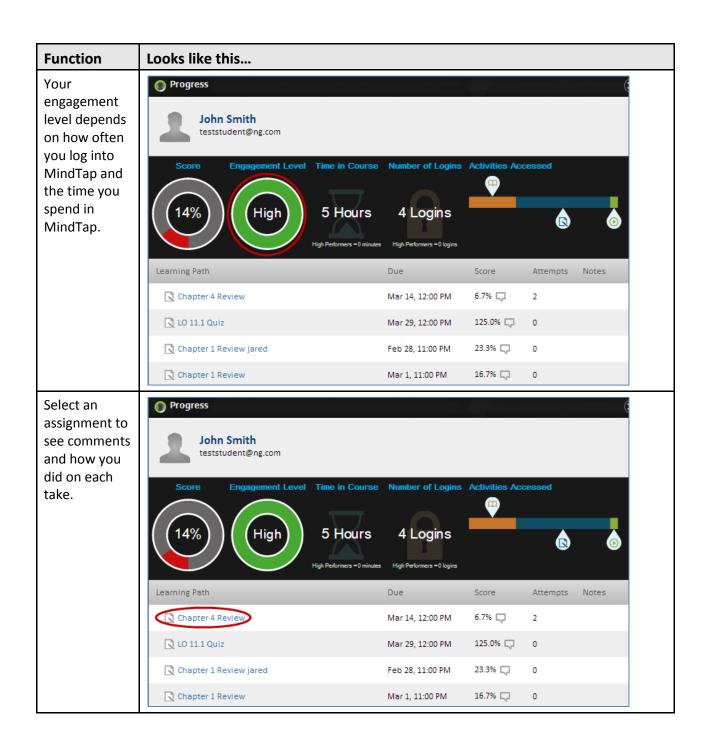

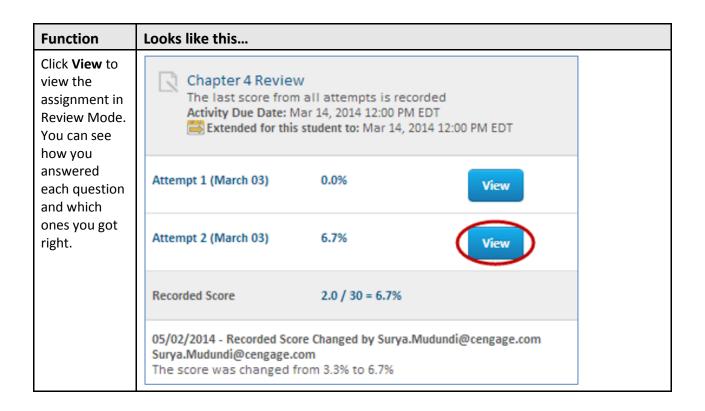

## **Support**

If you have questions during a MindTap session, click the link to **Customer Support** from the dropdown arrow next to your name.

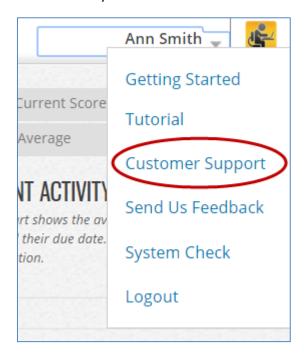

## Accessibility

Cengage Learning is committed to making MindTap accessible to users of all abilities. For more information about Accessibility in MindTap, view the MindTap Accessibility Solutions for Students.